# **JavaMail**

#### **Folder Handling**

<span id="page-0-0"></span>Operations expecting a **folderPath** argument will treat this the following way:

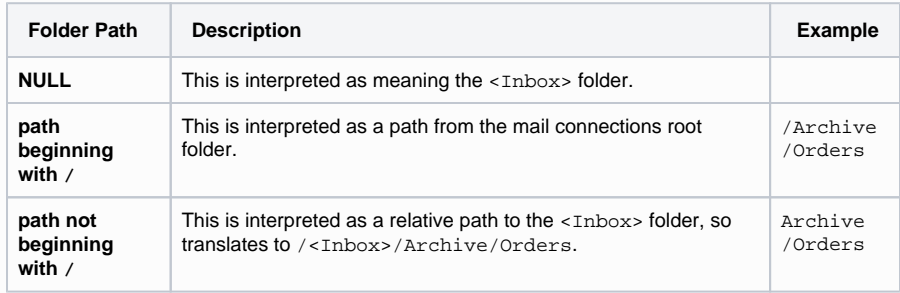

The intention of this behavior is to abstract away the fact that <Inbox> has many different names depending on the connection, i.e. IMAP typically uses INBOX, Exchange calls it Inbox, and a German Exchange calls it Posteingang.

Also note that **POP3 does not support folders** other than <Inbox>. Hence when you specify a POP3 connection, **folderPath** parameters other than NULL will raise an exception.

# <span id="page-0-1"></span>**Operations**

#### <span id="page-0-2"></span>readMessages

#### **Optional: IPgpKeyProvider Implementation** (i)

For PGP decryption to work, be sure to register your implementation of IPgpKeyProvider (see [Keys and Certificates](https://doc.scheer-pas.com/display/BRIDGE/Keys+and+Certificates)). If not provided, PGP encrypted messages will still be retrieved, with two attachments that contain the encrypted message information.

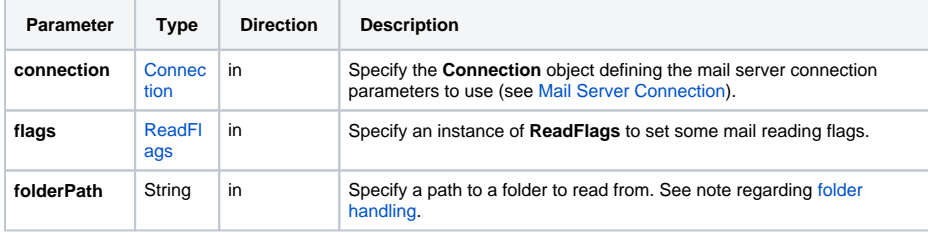

#### <span id="page-0-3"></span>readMessagesFiltered

#### **Optional: IPgpKeyProvider Implementation** G)

For PGP decryption to work, be sure to register your implementation of IPgpKeyProvider (see [Keys and Certificates](https://doc.scheer-pas.com/display/BRIDGE/Keys+and+Certificates)). If not provided, PGP encrypted messages will still be retrieved, with two attachments that contain the encrypted message information.

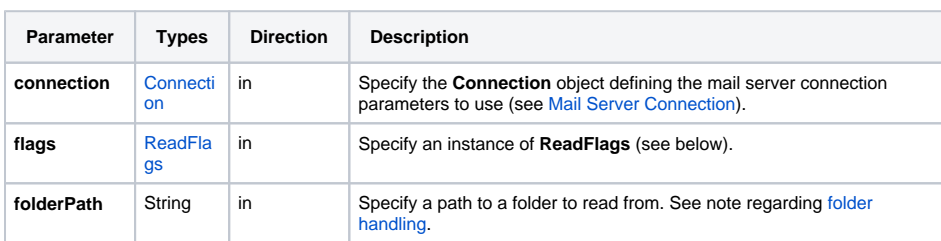

#### **On this Page:**

#### • [Operations](#page-0-1)

- <sup>o</sup> [readMessages](#page-0-2)
	- o [readMessagesFilte](#page-0-3) [red](#page-0-3)
	- <sup>o</sup> [deleteMessage](#page-1-0)
	- [deleteMessages](#page-1-1)
	- o [deleteMessagesFil](#page-1-2) [tered](#page-1-2)
	- [moveMessage](#page-2-0)
	- <sup>o</sup> [sendMessage](#page-2-1)
	- o [sendPgpMessage](#page-2-2)
	- <sup>o</sup> [listFolders](#page-2-3)
	- <sup>o</sup> [existsFolderPath](#page-3-0)
	- <sup>o</sup> [createFolderPath](#page-3-1)
	- o [deleteFolderPath](#page-3-2)
	- <sup>o</sup> [loadCertificateStore](#page-4-1)
	- <sup>o</sup> [loadPgpPublicKey](#page-4-2) [Ring](#page-4-2)
	- <sup>o</sup> [setPgpKeyProvider](#page-4-3)

#### • [Types](#page-4-4)

- <sup>o</sup> [Connection](#page-4-0)
- [ReadFlags](#page-6-0)
- <sup>o</sup> [Filter](#page-7-0)
- <sup>o</sup> [ReceivedMail](#page-8-0)
- [Attachment](#page-9-0)
- <sup>o</sup> [MailReceiveStatus](#page-10-0) o [SignatureVerificati](#page-10-1)
- [onResult](#page-10-1)
- <sup>o</sup> [MailHeader](#page-11-0)
- [Mail](#page-11-1)

#### **Related Pages:**

[JavaMail Adapter](https://doc.scheer-pas.com/display/BRIDGE/JavaMail+Adapter)

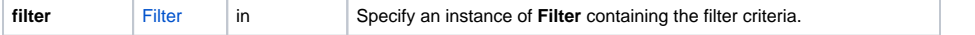

# <span id="page-1-0"></span>deleteMessage

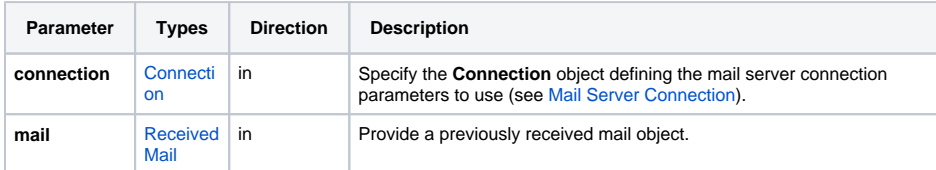

## <span id="page-1-1"></span>deleteMessages

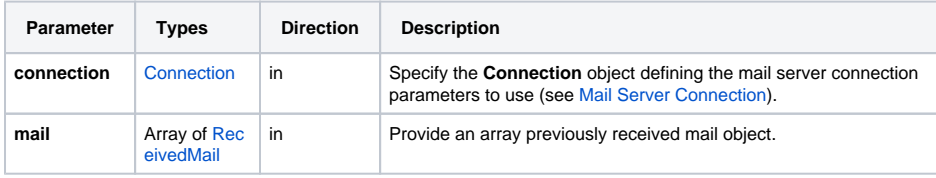

# <span id="page-1-2"></span>deleteMessagesFiltered

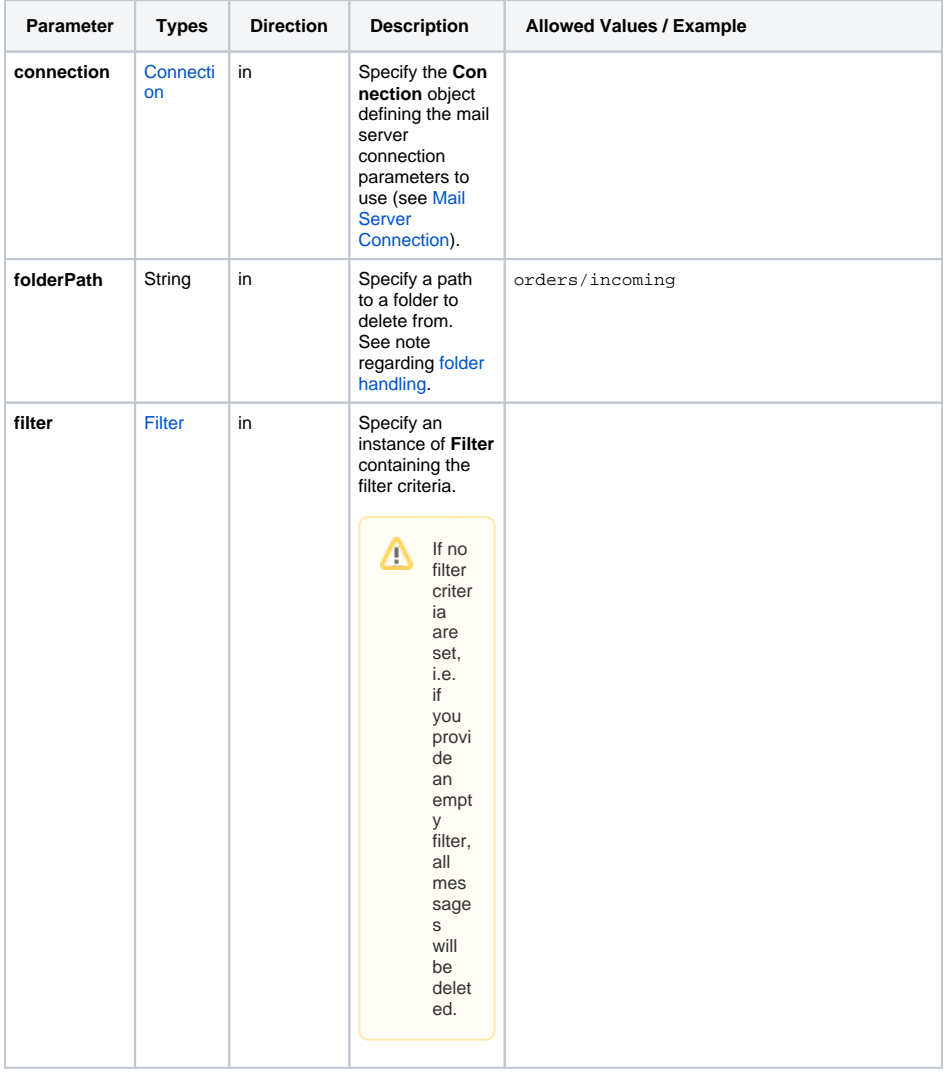

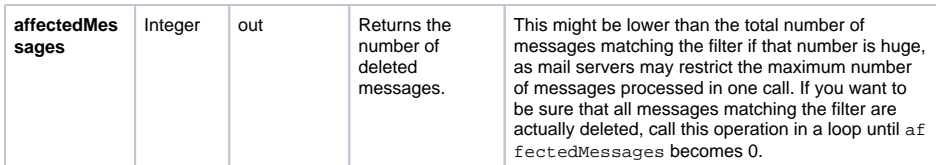

## <span id="page-2-0"></span>moveMessage

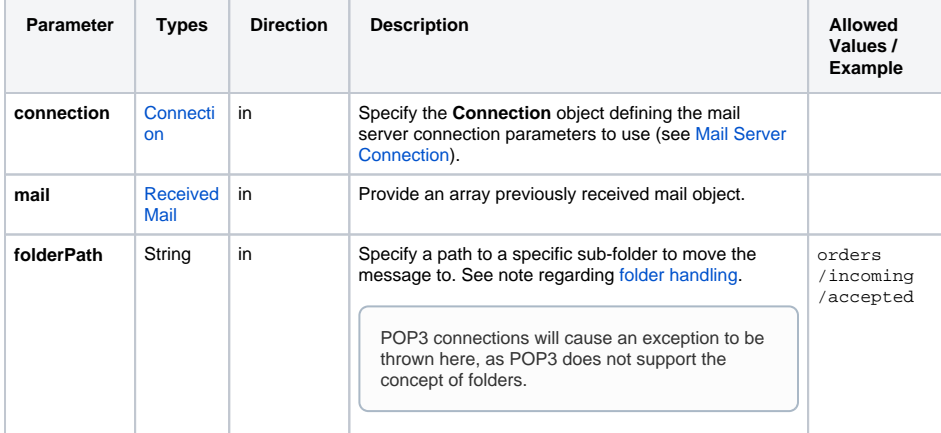

#### <span id="page-2-1"></span>sendMessage

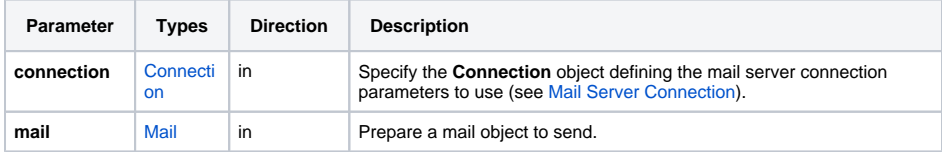

#### <span id="page-2-2"></span>sendPgpMessage

#### **Requires IPgpKeyProvider Implementation** For PGP encryption to work, be sure to register your implementation of IPgpKeyProvider (see [Keys and Certificates](https://doc.scheer-pas.com/display/BRIDGE/Keys+and+Certificates)).

<span id="page-2-3"></span>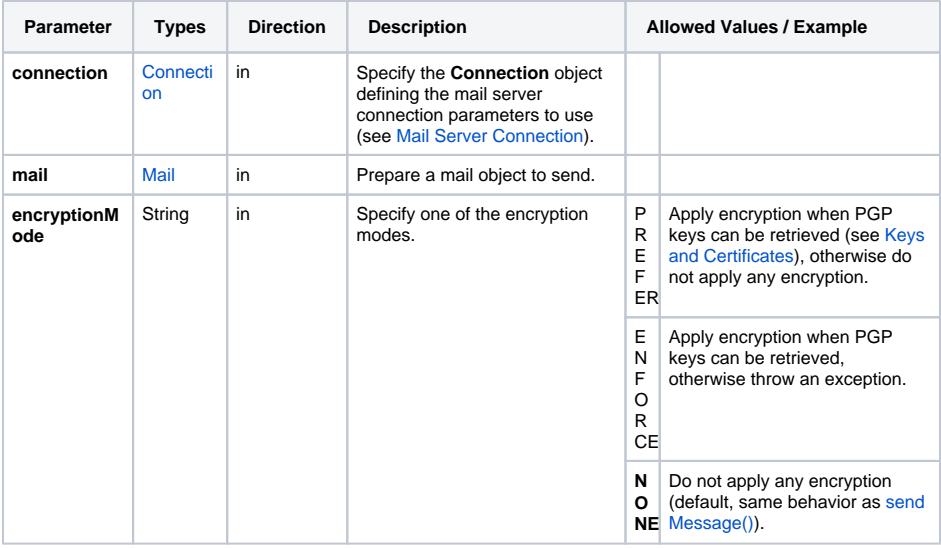

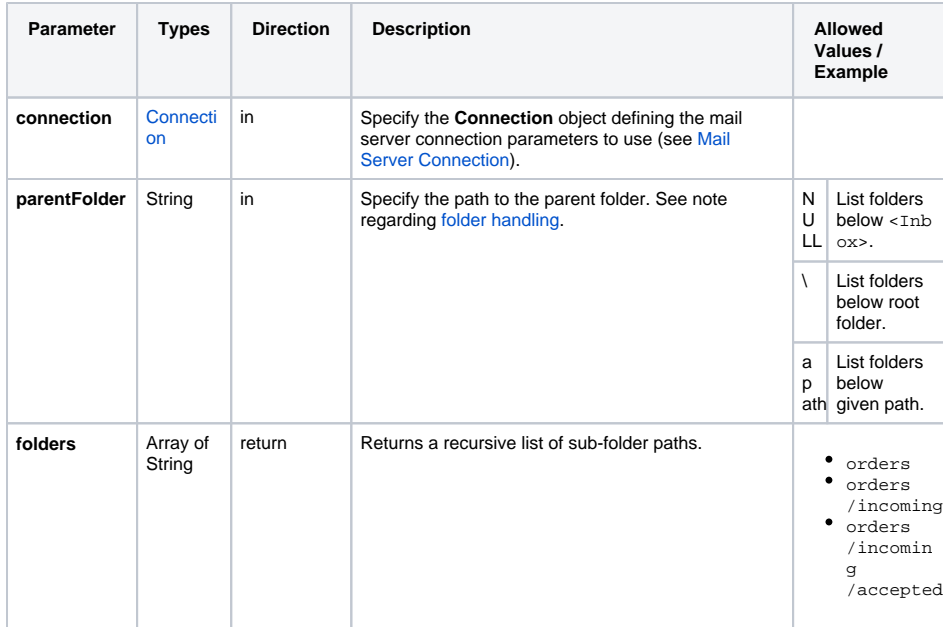

### <span id="page-3-0"></span>existsFolderPath

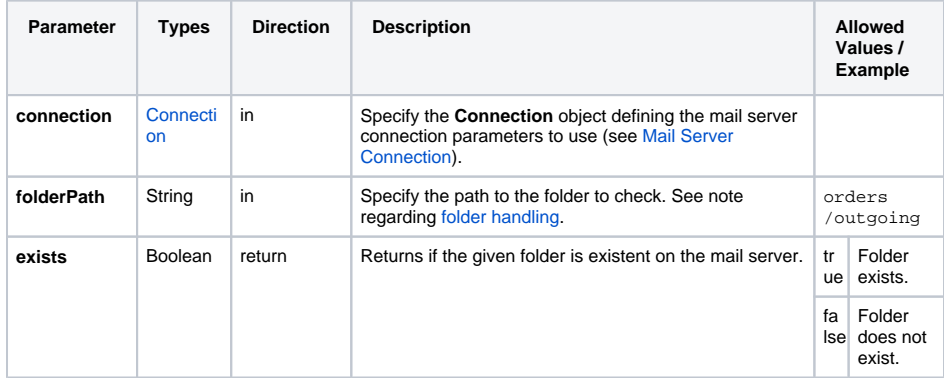

### <span id="page-3-1"></span>createFolderPath

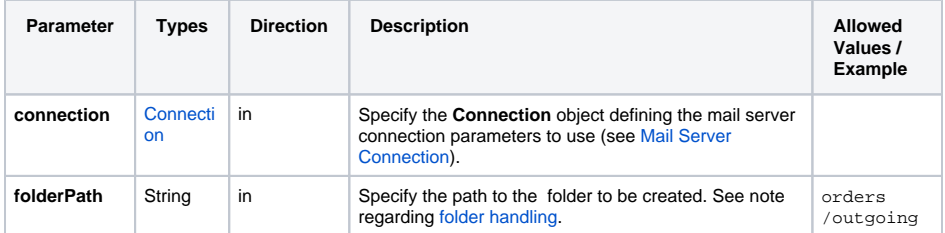

### <span id="page-3-2"></span>deleteFolderPath

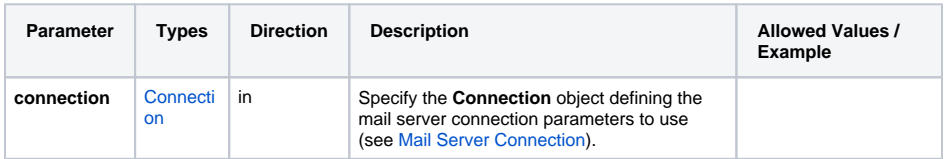

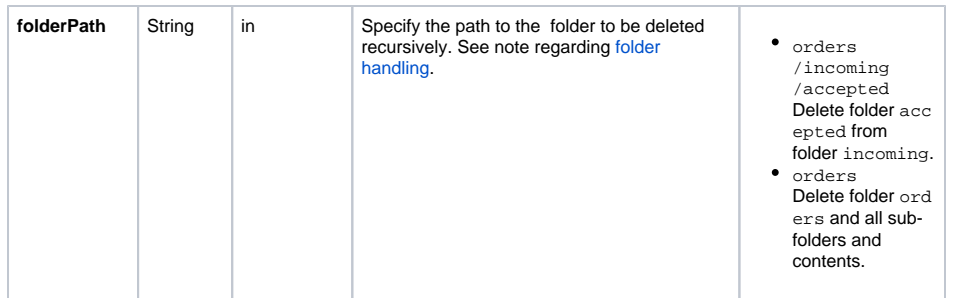

### <span id="page-4-1"></span>loadCertificateStore

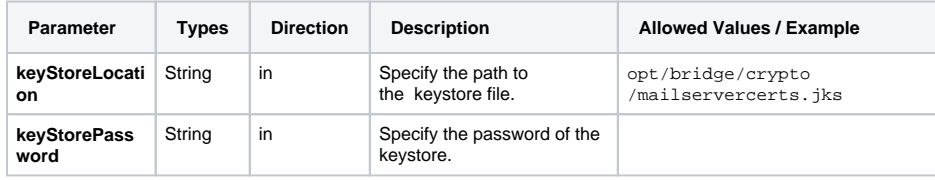

# <span id="page-4-2"></span>loadPgpPublicKeyRing

#### **to be discontinued**

Future versions of the library will rely on setPgpKeyProvider() solely (see below), this operation will disappear. Until then it is still required if you want to verify signatures of unencrypted emails.

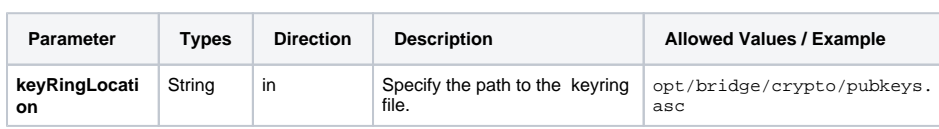

### <span id="page-4-3"></span>setPgpKeyProvider

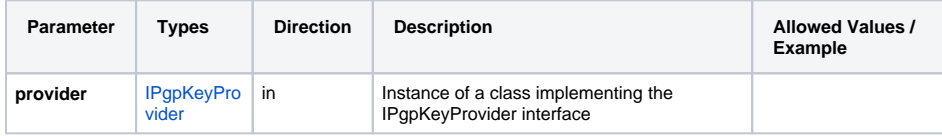

# <span id="page-4-4"></span>Types

### <span id="page-4-0"></span>Connection

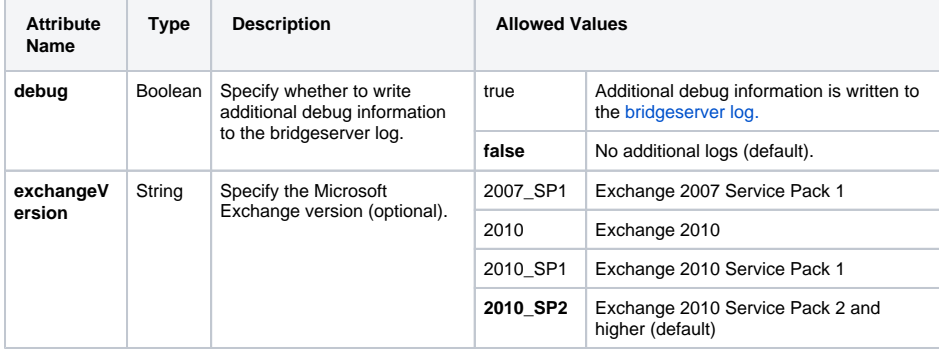

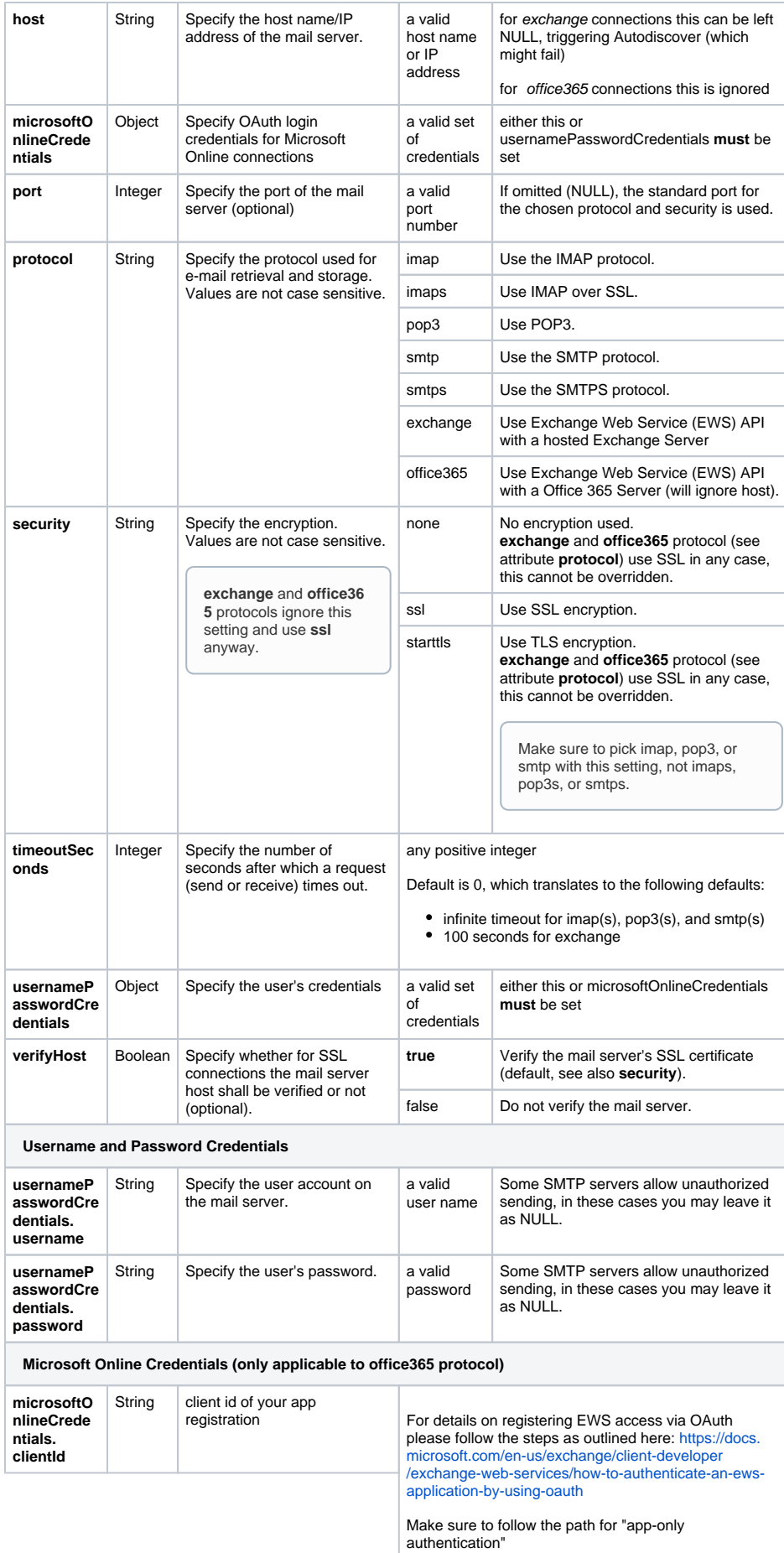

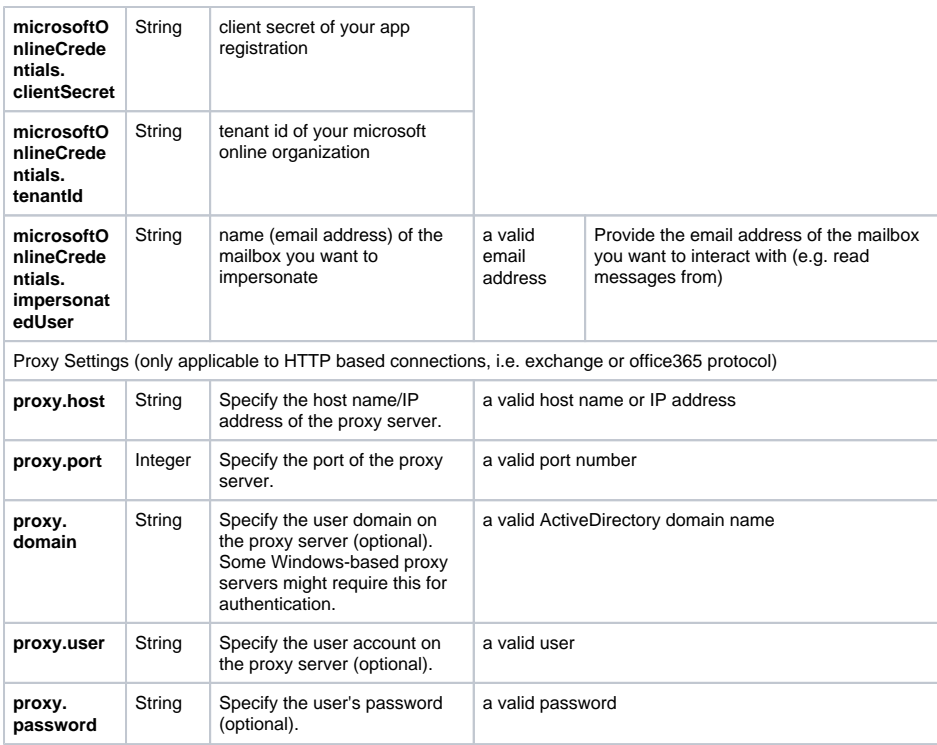

# <span id="page-6-0"></span>ReadFlags

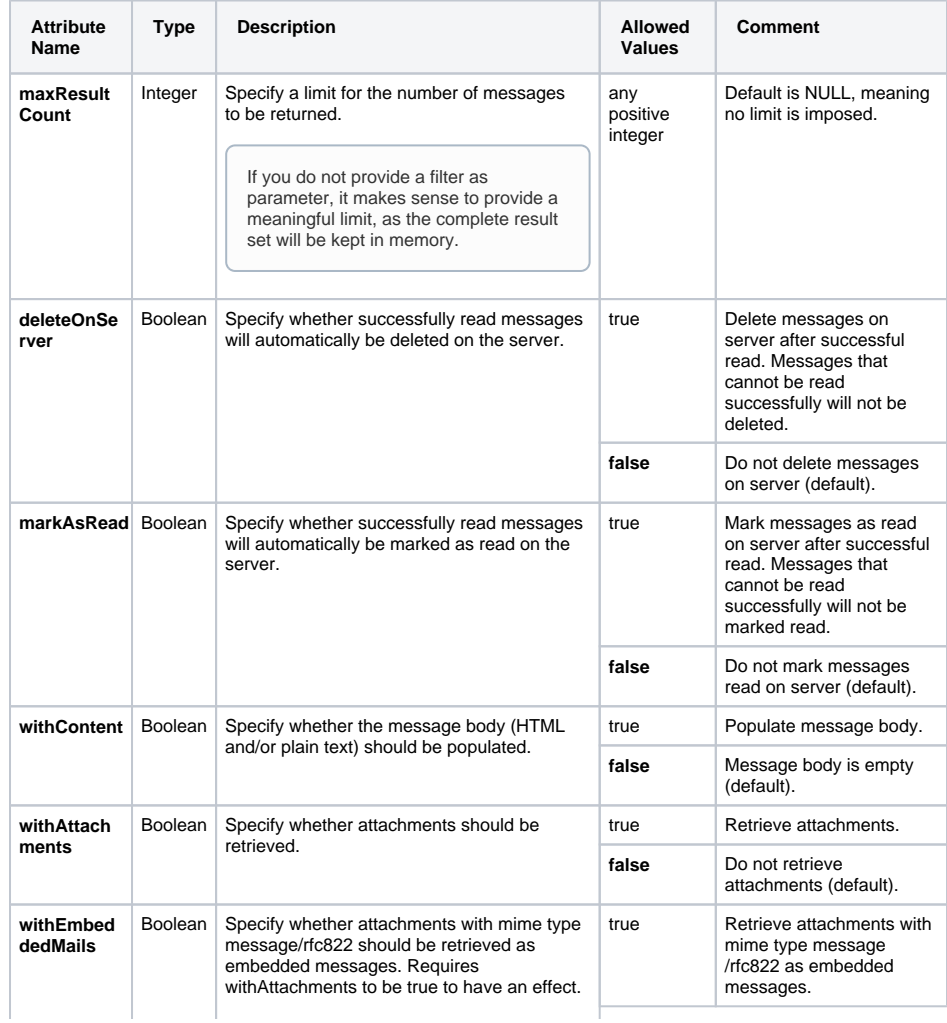

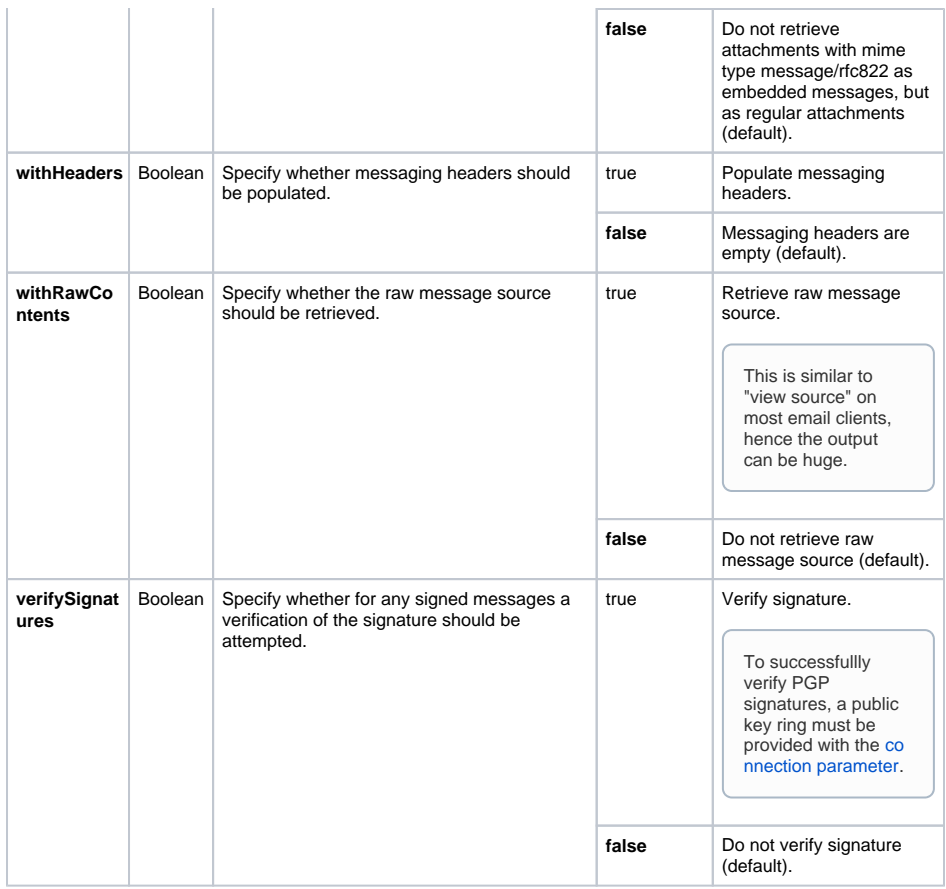

# <span id="page-7-0"></span>Filter

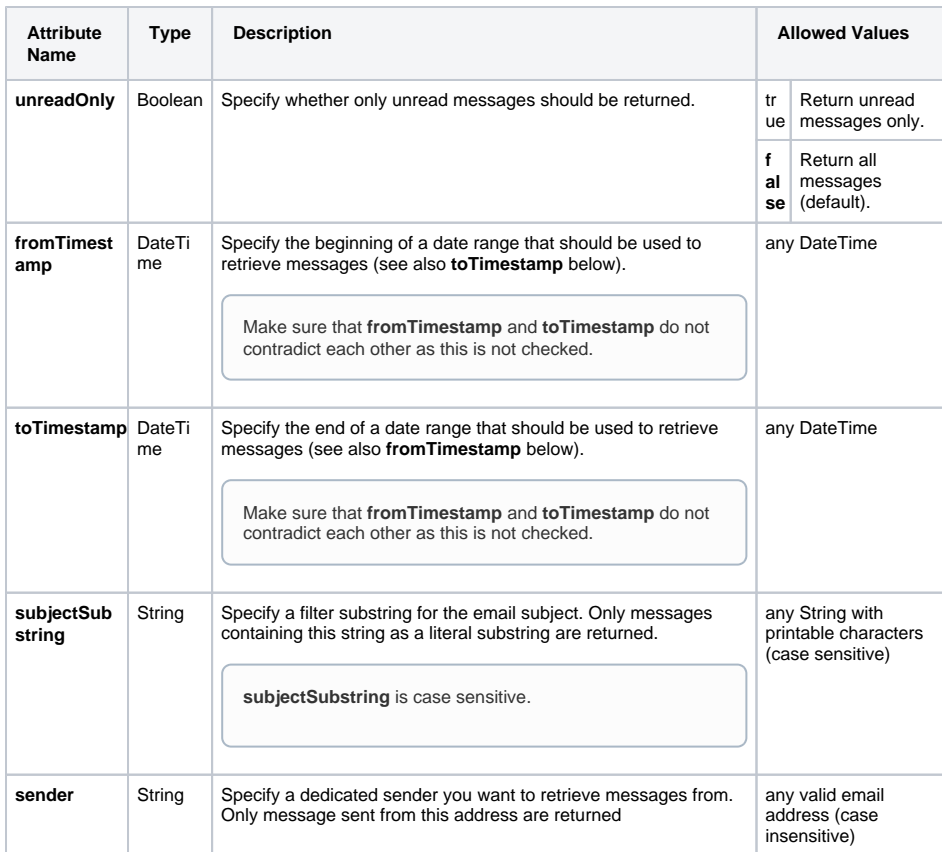

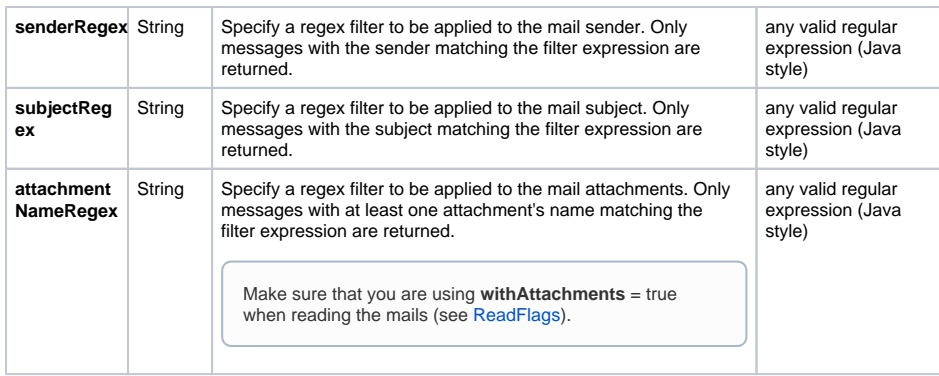

### <span id="page-8-0"></span>ReceivedMail

**ReceivedMail** inherits from [Mail](#page-11-1), so contains all attributes of Mail plus a few more.

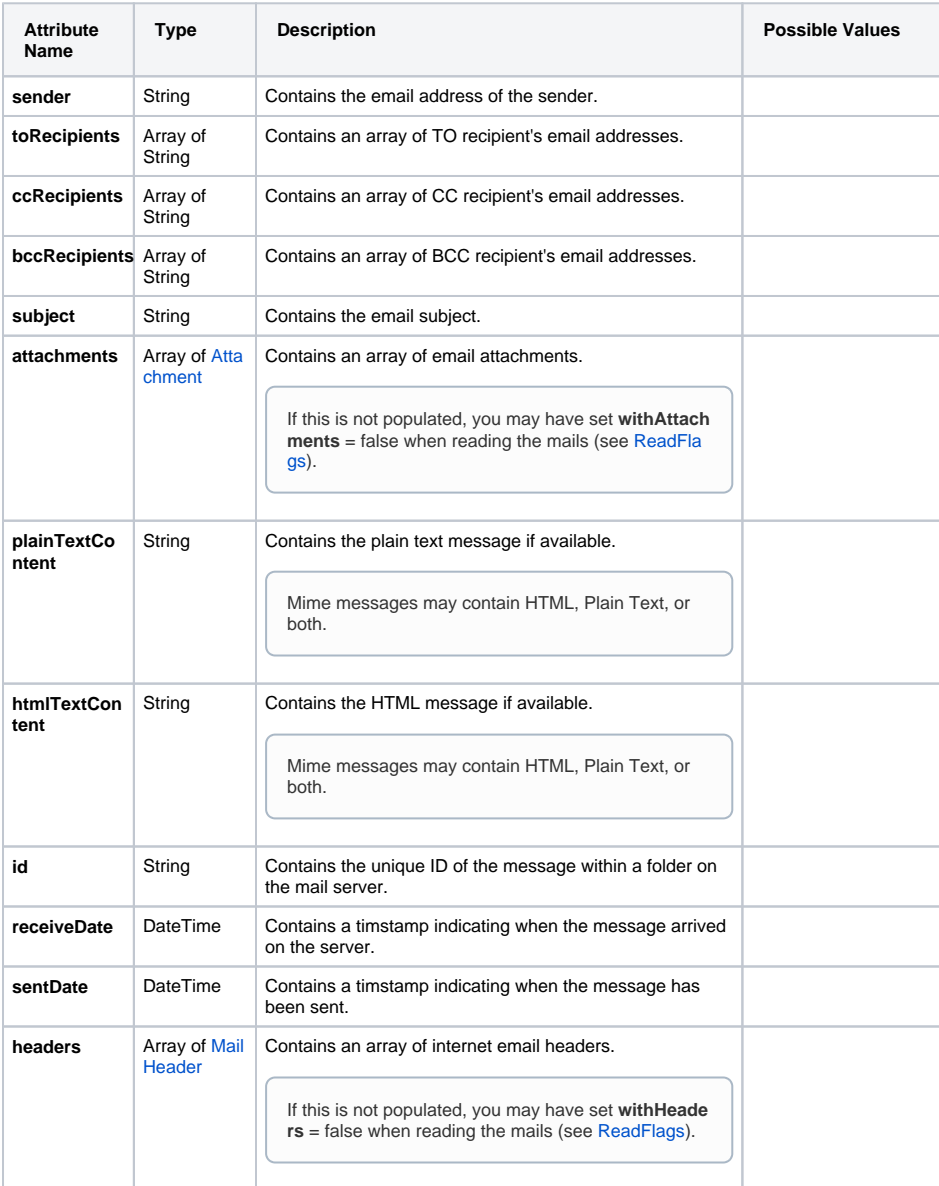

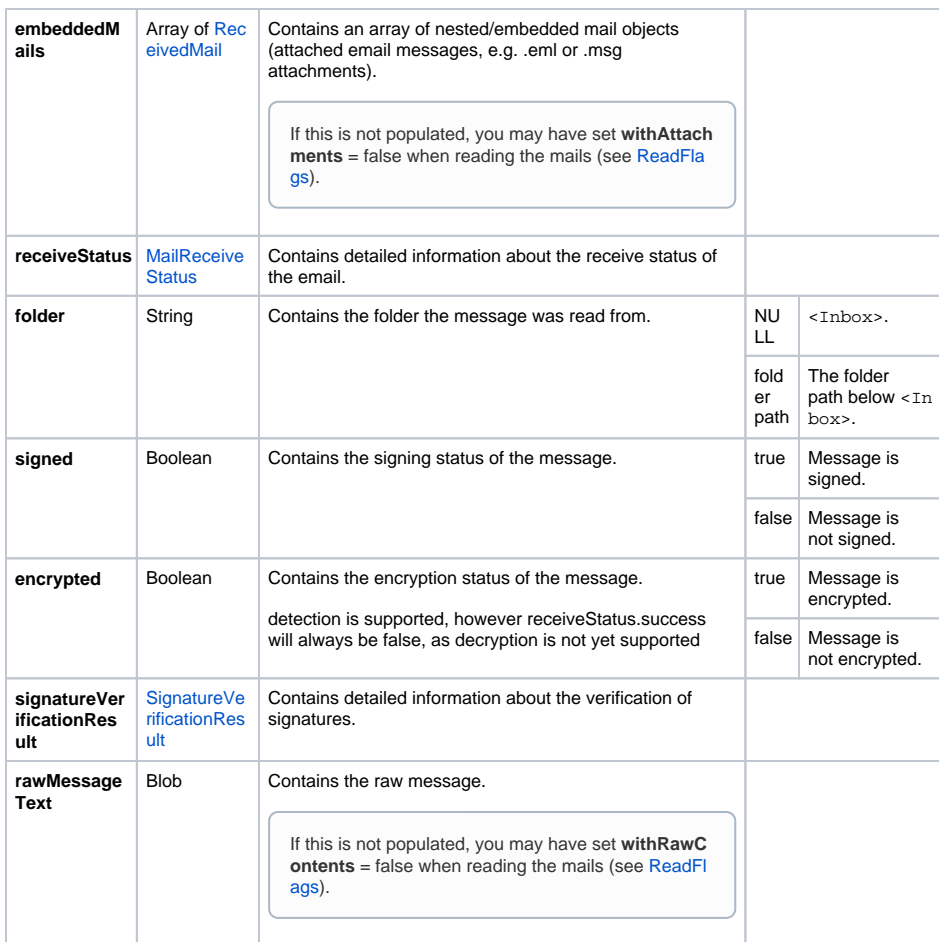

#### <span id="page-9-0"></span>Attachment

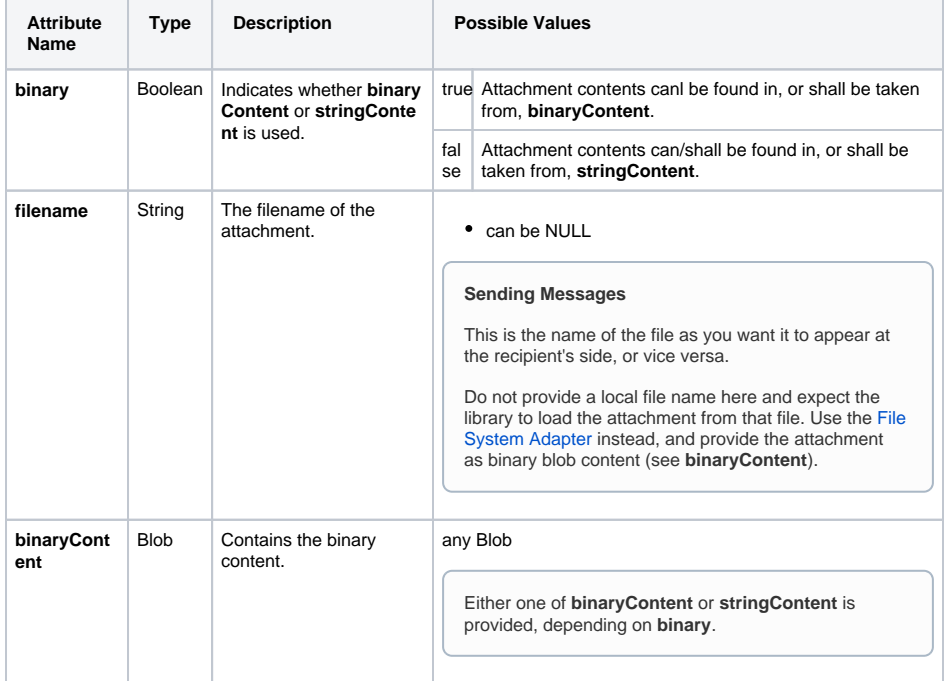

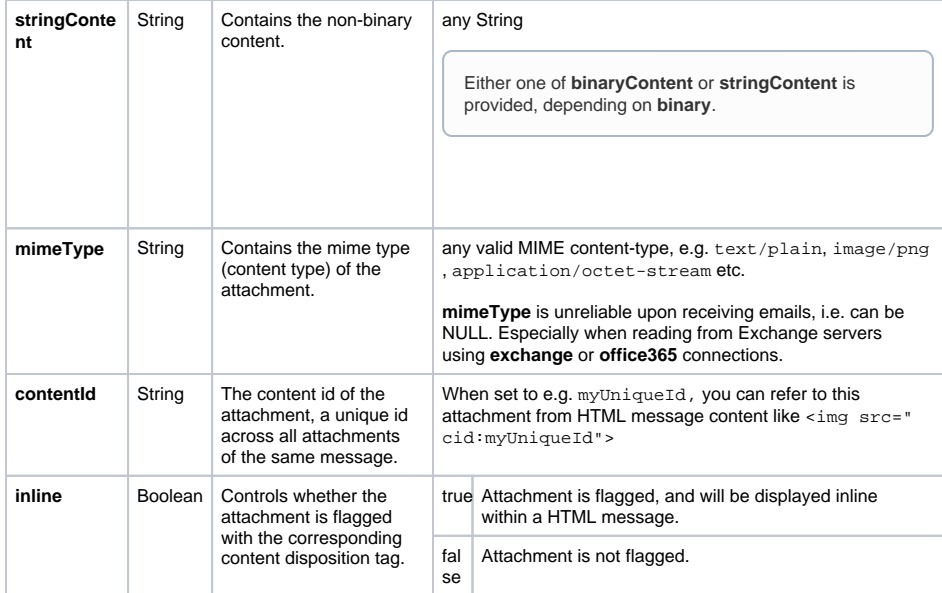

#### <span id="page-10-0"></span>**MailReceiveStatus**

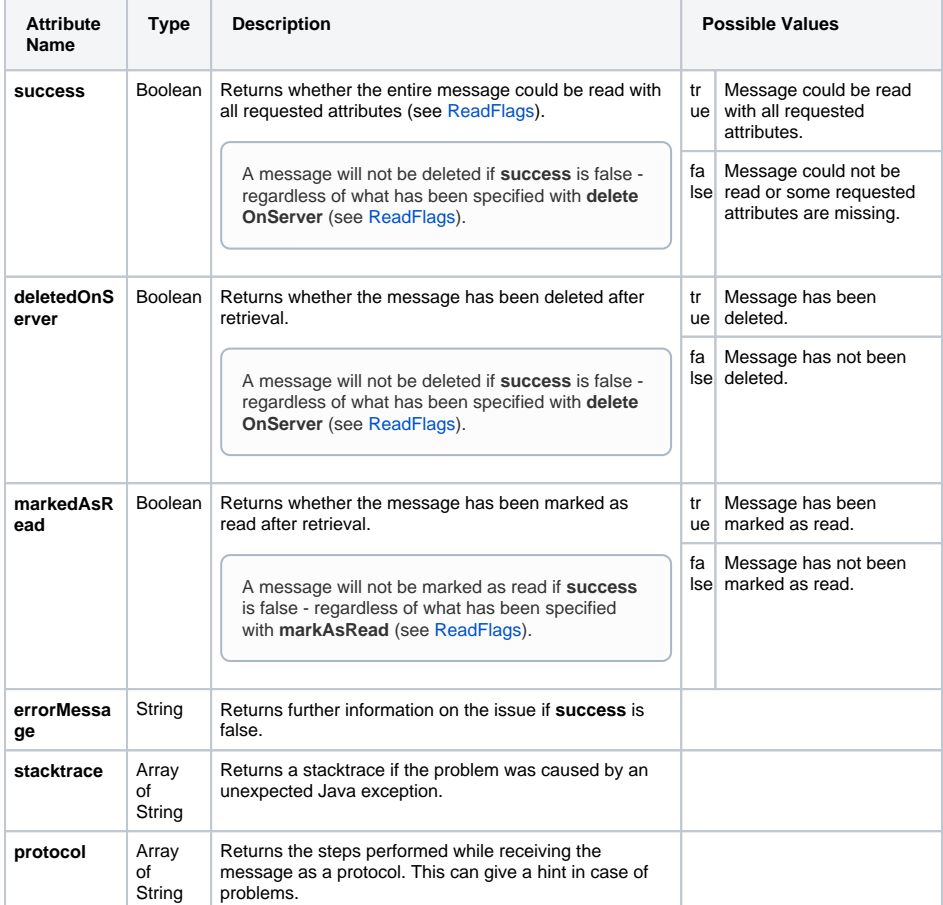

# <span id="page-10-1"></span>SignatureVerificationResult

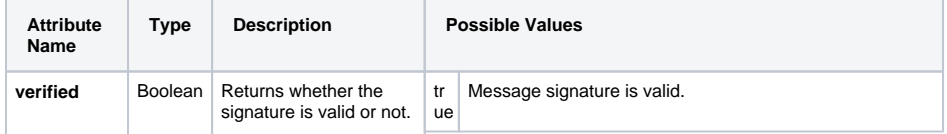

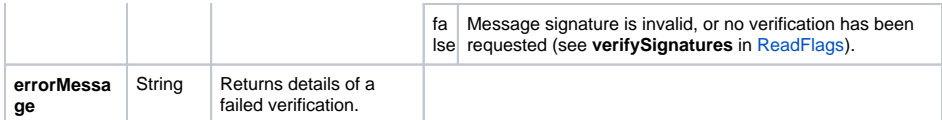

#### <span id="page-11-0"></span>MailHeader

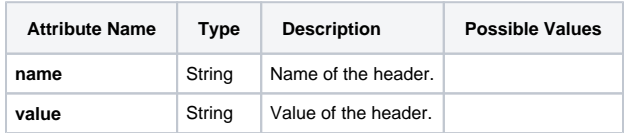

### <span id="page-11-1"></span>Mail

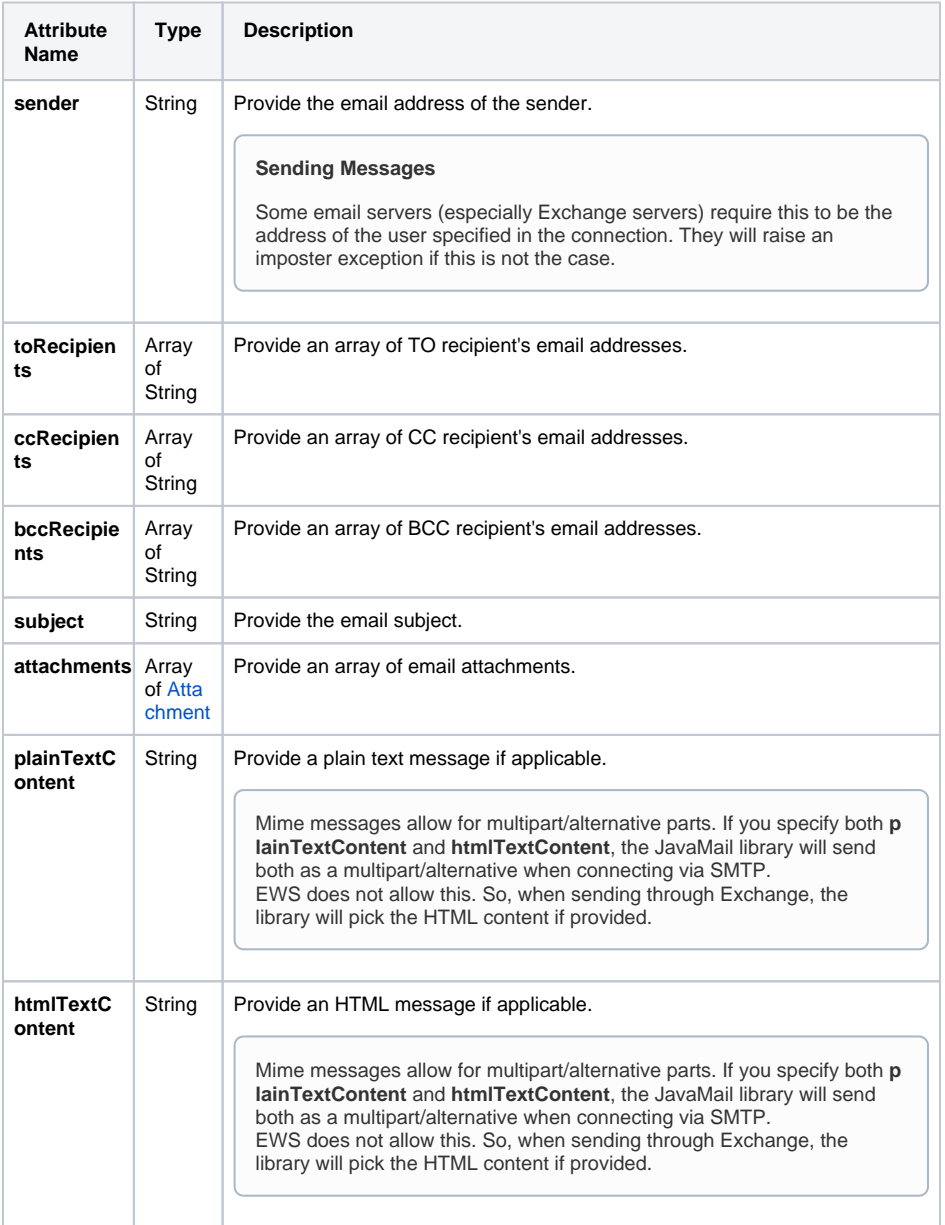